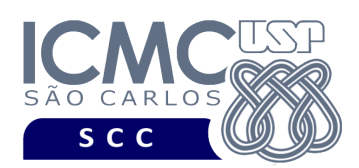

UNIVERSIDADE DE SÃO PAULO INSTITUTO DE CIÊNCIAS MATEMÁTICAS E DE COMPUTAÇÃO

Departamento de Ciências de Computação

# **Universidade de São Paulo Instituto de Ciências Matemáticas e de Computação Departamento de Ciências de Computação Disciplina de Estrutura de Dados III (SCC0607)**

Docente **Profa. Dra. Cristina Dutra de Aguiar** *cdac@icmc.usp.br*

Monitores

**Eduardo Souza Rocha** *eduardos.rocha17@usp.br ou telegram: @edwolt* **Beatriz Aimee Teixeira Furtado Braga**  *beatriztfb@usp.br ou telegram: @bia\_aimee* **Heitor Tanoue de Mello** 

*heitortanoue@usp.br* ou *telegram: @heitortanoue*

## **Primeiro Trabalho Prático**

**Este trabalho tem como objetivo indexar arquivos de dados usando um índice árvore-B.**

*O trabalho deve ser feito em duplas (ou seja, em 2 alunos). Os alunos devem ser os mesmos alunos do trabalho prático introdutório. Caso haja mudanças, elas devem ser informadas para a docente e os monitores. A solução deve ser proposta exclusivamente pelo(s) aluno(s) com base nos conhecimentos adquiridos nas aulas. Consulte as notas de aula e o livro texto quando necessário.* 

## **Fundamentos da disciplina de Bases de Dados**

A disciplina de Estrutura de Dados III é uma disciplina fundamental para a disciplina de Bases de Dados. A definição deste trabalho prático é feita considerando esse aspecto, ou seja, o projeto é especificado em termos de várias funcionalidades, e essas funcionalidades são relacionadas com as funcionalidades da linguagem SQL (*Structured Query Language*), que é a linguagem utilizada por sistemas gerenciadores de banco de dados (SGBDs) relacionais. As características e o detalhamento de SQL serão aprendidos na disciplina de Bases de Dados. Porém, por meio do

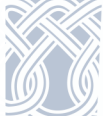

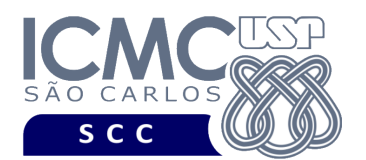

UNIVERSIDADE DE SÃO PAULO Departamento de Ciências de Computação

desenvolvimento deste trabalho prático, os alunos poderão entrar em contato com alguns comandos da linguagem SQL e verificar como eles são implementados.

Este trabalho prático tem como objetivo implementar um arquivo de dados usando um índice árvore-B e, portanto, relacionar os conceitos da linguagem SQL com as funcionalidades providas pelo uso de índices.

## **Descrição de páginas de disco**

No trabalho é usado o conceito de páginas de disco. Cada página de disco tem o tamanho fixo de 205 bytes. Como pode ser observado, o tamanho da página de disco adotado neste trabalho é lógico, sendo adaptado de acordo com os registros de dados do trabalho.

**Importante 1**. Na prática, o tamanho de página de disco do arquivo de dados e do arquivo de índice árvore-B é o mesmo. Entretanto, foi definido um tamanho diferente para o arquivo de índice árvore-B devido ao pequeno volume de dados indexado. Dessa forma, o arquivo já implementado no trabalho introdutório pode ser utilizado sem necessidade de alteração.

**Importante 2**. O tamanho da página de disco é sempre uma potência de 2. Neste trabalho foi adotado um tamanho diferente por simplificação.

## **Descrição do arquivo de índice árvore-B**

O índice árvore-B com ordem *m* é definido formalmente como descrito a seguir.

1. Cada página (ou nó) do índice árvore-B deve ser, pelo menos, da seguinte forma:

 $\langle P_1, \langle C_1, P_{R1} \rangle, P_2, \langle C_2, P_{R2} \rangle, ..., P_{q-1}, \langle C_{q-1}, P_{Rq-1} \rangle, P_q \rangle$ , onde  $(q \leq m)$  e

- Cada  $P_i$  ( $1 \le i \le q$ ) é um ponteiro para uma subárvore ou assume o valor -1 caso não exista subárvore.
- Cada  $C_i$  ( $1 \le i \le q-1$ ) é uma chave de busca.

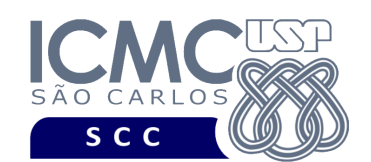

UNIVERSIDADE DE SÃO PAULO Departamento de Ciências de Computação

- Cada *PRi* (1 ≤ *i* ≤ *q* 1) é um campo de referência para o registro no arquivo de dados que contém o registro de dados correspondente a *Ci*.
- 2. Dentro de cada página (ou seja, as chaves de busca são ordenadas)
	- $\bullet$   $C_1 < C_2 < ... < C_{q-1}$ .
- 3. Para todos os valores *X* da chave na subárvore apontada por *Pi*:
	- $C_{i-1} < X < C_i$  para  $1 < i < q$
	- $X \le K_i$  para  $i = 1$
	- $K_{i-1} < X$  para  $i = q$ .
- 4. Cada página possui um máximo de *m* descendentes.
- 5. Cada página, exceto a raiz e as folhas, possui no mínimo ⌈/2⌉ descendentes (*taxa de ocupação*).
- 6. A raiz possui pelo menos 2 descendentes, a menos que seja um nó folha.
- 7. Todas as folhas aparecem no mesmo nível.
- 8. Uma página não folha com *k* descendentes possui *k*-1 chaves.
- 9. Uma página folha possui no mínimo [m/2] − 1 chaves e no máximo m − 1 chaves (*taxa de ocupação*).

**Descrição do Registro de Cabeçalho.** O registro de cabeçalho deve conter os seguintes campos:

- *status*: indica a consistência do arquivo de índice, devido à queda de energia, travamento do programa, etc. Pode assumir os valores 0, para indicar que o arquivo de dados está inconsistente, ou 1, para indicar que o arquivo de dados está consistente. Ao se abrir um arquivo para escrita, seu status deve ser 0 e, ao finalizar o uso desse arquivo, seu status deve ser 1 – tamanho: *string* de 1 byte.
- *noRaiz*: armazena o RRN do nó (página) raiz do índice árvore-B. Quando a árvore-B está vazia, noRaiz = -1 – tamanho: inteiro de 4 *bytes*.
- *RRNproxNo*: armazena o RRN do próximo nó (página) do índice árvore-B a ser inserido. Assume inicialmente o valor 0, sendo esse valor incrementado a cada criação de um novo nó – tamanho: inteiro de 4 *bytes*.

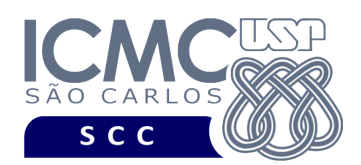

**Representação Gráfica do Registro de Cabeçalho.** O tamanho do registro de cabeçalho deve ser de 205 bytes, representado da seguinte forma:

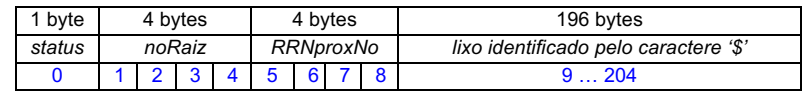

## **Observações Importantes.**

- O registro de cabeçalho deve seguir estritamente a ordem definida na sua representação gráfica.
- Os nomes dos atributos também devem seguir estritamente os nomes definidos na especificação dos mesmos.
- Os bytes restantes para o preenchimento do tamanho da página de disco devem ser preenchidos com lixo. O lixo é representado pelo caractere '\$'. Nenhum *byte* do registro de cabeçalho deve permanecer vazio, ou seja, cada *byte* deve armazenar um valor válido ou '\$'.

**Descrição do Registro de Dados.** Deve ser considerada a seguinte organização: campos de tamanho fixo e registros de tamanho fixo. Em adição ao Item 1 da definição formal do índice árvore-B, cada nó (página) da árvore também deve armazenar os seguintes campos:

- *nroChavesNo*: armazena o número de chaves de busca indexadas no nó tamanho: inteiro de 4 *bytes*.
- *alturaNo*: armazena a altura do nó na árvore. Quando o nó é um nó-folha, *alturaNo* deve ser igual a 1. Quando o nó é pai de um nó-folha, então *alturaNo* deve ser igual a 2. E assim sucessivamente. - tamanho: inteiro de 4 *bytes*.
- *RRNdoNo*: armazena o número do RRN referente ao nó (ou seja, à página de disco) - tamanho: inteiro de 4 *bytes*.

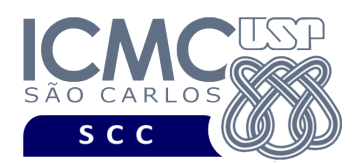

#### Detalhes sobre o índice árvore-B

A ordem da árvore-B é 4, ou seja, *m = 4*. Portanto, um nó (página) terá 3 chaves de busca e 4 descendentes. Lembrando que, em aplicações reais, a ordem da árvore-B é muito maior, para acomodar mais chaves de busca. A proposta da árvore-B é que ela seja larga e baixa, para diminuir o número de acessos a disco. Adicionalmente, a **chave de busca** é a concatenação dos campos *nomeTecnologiaOrigem* e *nomeTecnologiaDestino*. A concatenação desses nomes é única, ou seja, não existe repetição de chave de busca. A concatenação das duas *strings* deve ser feita sem o acréscimo de espaço em branco entre as duas *strings*. Por exemplo, para *nomeTecnologiaOrigem* = AZURE e *nomeTecnologiaDestino* = SQL-SERVER, a chave de busca é AZURESQL-SERVER.

Detalhes sobre o algoritmo de inserção. Considere que deve ser implementada a rotina de *split* durante a inserção. Considere que a rotina de redistribuição durante a inserção não deve ser implementada. Considere que a distribuição das chaves de busca deve ser o mais uniforme possível, ou seja, considere que a chave de busca a ser promovida deve ser a chave que distribui o mais uniformemente possível as demais chaves entre o nó à esquerda e o novo nó resultante do particionamento. Em situações nas quais a ordem é ímpar, a chave de busca a ser promovida é a chave que distribui uniformemente as demais chaves entre o nó à esquerda e o novo nó resultante do particionamento. Em situações nas quais a ordem é par, a chave de busca a ser promovida deve ser a primeira chave do novo nó resultante do particionamento (ou seja, o primeiro elemento do segundo nó é a chave promovida durante o particionamento). Quando necessário, o nó mais à esquerda deve conter uma chave de busca a mais. Considere que a página sendo criada é sempre a página à direita.

**Representação Gráfica de um Nó (Página/Registro de Dados) do índice.** O tamanho de cada registro de dados é de 205 bytes, representado da seguinte forma:

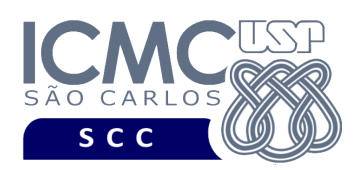

INSTITUTO DE CIÊNCIAS MATEMÁTICAS E DE COMPUTAÇÃO Departamento de Ciências de Computação

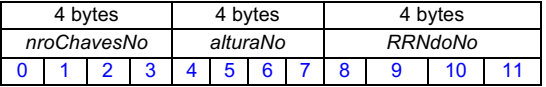

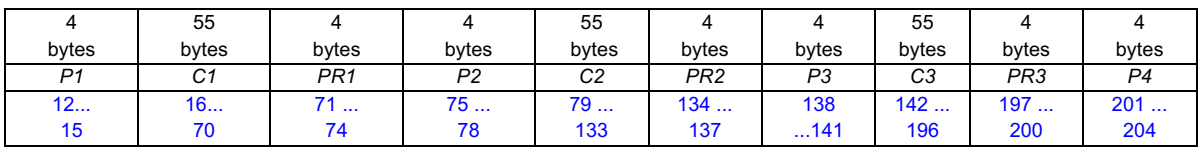

### **Observações Importantes.**

- Cada registro de dados deve seguir estritamente a ordem definida na sua representação gráfica.
- Os nomes dos atributos também devem seguir estritamente os nomes definidos na especificação dos mesmos.
- Quando um nó (página) do índice tiver chaves de busca que não forem preenchidas, a chave de busca deve ser totalmente preenchida com o caractere  $\cdot$   $\mathcal{S}'$ .
- Quando um nó (página) do índice armazenar uma chave de busca cujo tamanho for menor do que o tamanho total do campo (ou seja, 55 bytes), os bytes restantes devem ser totalmente preenchidos com o caractere '\$'.
- O valor -1 deve ser usado para denotar ponteiros  $P_i$  ( $1 \le i \le m$ ) e  $P_{Ri}$  (1  $\leq i \leq m-1$ ) que sejam nulos.

## **Programa**

**Descrição Geral**. Implemente um programa em C por meio do qual seja possível realizar a pesquisa e a inserção de dados em arquivos de dados com o auxílio de um índice árvore-B.

**Importante**. A definição da sintaxe de cada comando bem como sua saída devem seguir estritamente as especificações definidas em cada funcionalidade. Para especificar a sintaxe de execução, considere que o programa seja chamado de "programaTrab". Essas orientações devem ser seguidas uma vez que a correção do

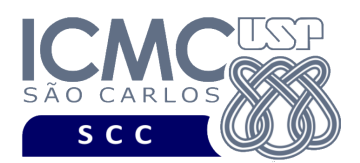

funcionamento do programa se dará de forma automática. De forma geral, a primeira entrada da entrada padrão é sempre o identificador de suas funcionalidades, conforme especificado a seguir.

**Modularização**. É importante modularizar o código. Trechos de programa que aparecerem várias vezes devem ser modularizados em funções e procedimentos.

**Descrição Específica.** O programa deve oferecer as seguintes funcionalidades:

Na linguagem SQL, o comando CREATE TABLE é usado para criar uma tabela, a qual é implementada como um arquivo. Geralmente, indica-se um campo (ou um conjunto de campos) que consiste na chave primária da tabela. Isso é realizado especificando-se a cláusula PRIMARY KEY. A funcionalidade [5] representa um exemplo de implementação do índice árvore-B decorrente da especificação da cláusula PRIMARY KEY.

Na linguagem SQL, o comando CREATE INDEX é usado para criar um índice sobre um campo (ou um conjunto de campos) que consiste na chave primária de uma tabela já existente. A funcionalidade [5] representa um exemplo de implementação do índice árvore-B.

[5] Crie um arquivo de índice árvore-B que indexa a chave de busca definida sobre um arquivo de dados de entrada já existente, o qual foi definido no trabalho introdutório e pode conter registros logicamente removidos. Entretanto, registros logicamente removidos presentes no arquivo de dados de entrada não devem ter suas chaves de busca correspondentes no arquivo de índice. A inserção no arquivo de índice deve ser feita um-a-um. Ou seja, para cada registro não removido presente no arquivo de dados, deve ser feita a inserção de sua chave de busca correspondente no arquivo de índice árvore-B. Considere que não existe repetição nos valores da chave de busca e que, portanto, essa situação não precisa ser tratada. A manipulação do arquivo de índice árvore-B deve ser feita em disco, de acordo com o conteúdo ministrado em sala de aula. Antes de terminar a execução da funcionalidade, deve ser utilizada a função

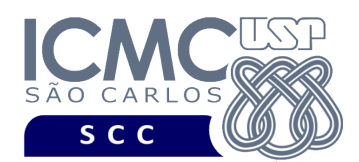

binarioNaTela, disponibilizada na página do projeto da disciplina, para mostrar a saída do arquivo de índice árvore-B.

# **Entrada do programa para a funcionalidade [5]:**

5 arquivoDados.bin arquivoIndice.bin

#### **onde:**

- arquivoDados.bin é um arquivo binário de entrada que segue as mesmas especificações do arquivo de dados do trabalho introdutório, e que contém dados desordenados e registros logicamente removidos.

- arquivoIndice.bin é o arquivo binário de índice árvore-B que indexa a chave de busca. Esse arquivo deve seguir as especificações definidas neste trabalho prático.

## **Saída caso o programa seja executado com sucesso:**

Listar o arquivo binário arquivoIndice.bin usando a função binarioNaTela.

## **Mensagem de saída caso algum erro seja encontrado:**

Falha no processamento do arquivo.

## **Exemplo de execução:**

./programaTrab

5 tecnologias.bin indiceTecnologias.bin

usar a função binarioNaTela antes de terminar a execução da funcionalidade, para mostrar a saída do arquivo indiceTecnologias.bin, o qual indexa a chave de busca definida neste trabalho prático.

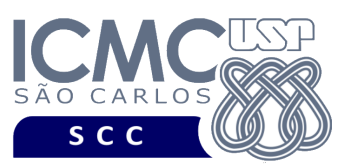

Uma vez criados os índices necessários, eles são automaticamente utilizados pelo SGBD para atender aos demais comandos solicitados, de forma transparente.

Conforme visto na funcionalidade [2], na linguagem SQL o comando SELECT é usado para listar os dados de uma tabela. Existem várias cláusulas que compõem o comando SELECT. Além das cláusulas SELECT e FROM, outra cláusula muito comum é a cláusula WHERE, que permite que seja definido um critério de busca sobre um ou mais campos, o qual é nomeado como critério de seleção.

SELECT lista de colunas (ou seja, campos a serem exibidos na resposta)

FROM tabela (ou seja, arquivo que contém os campos)

WHERE critério de seleção (ou seja, critério de busca)

A funcionalidade [6] representa um exemplo de implementação do comando SELECT considerando a cláusula WHERE. Como existe um índice árvore-B definido sobre a chave de busca, a implementação dessa funcionalidade consiste em utilizar esse índice para recuperar os dados desejados.

[6] Permita a recuperação dos dados de todos os registros de um arquivo de dados de entrada, de forma que esses registros satisfaçam um critério de busca determinado pelo usuário. Qualquer campo pode ser utilizado como forma de busca. A semântica, as características e a saída da funcionalidade [6] são as mesmas que as da funcionalidade [3], com a seguinte diferença. Quando o campo usado na busca for a chave de busca, que é a concatenação dos campos nomeTecnologiaOrigem e nomeTecnologiaDestino, então a busca deve ser feita usando o índice árvore-B criado na funcionalidade [5] e a recuperação dos dados correspondentes presentes no arquivo de dados deve ser feita usando a funcionalidade [4]. Caso contrário, ou seja, quando o campo usado na busca não for a chave de busca, então a busca deve ser feita usando a funcionalidade [3]. A manipulação do arquivo de índice árvore-B deve ser feita em disco, de acordo com o conteúdo ministrado em sala de aula.

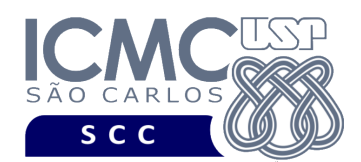

INSTITUTO DE CIÊNCIAS MATEMÁTICAS E DE COMPUTAÇÃO Departamento de Ciências de Computação

## **Sintaxe do comando para a funcionalidade [6]:**

6 arquivoDados.bin arquivoIndice.bin n nomeCampo<sub>1</sub> valorCampo<sub>1</sub> nomeCampo<sub>2</sub> valorCampo<sub>2</sub>

nomeCampo<sub>n</sub> valorCampo<sub>n</sub>

#### **onde:**

...

- arquivoDados.bin é um arquivo binário de entrada que segue as mesmas especificações do arquivo de dados do trabalho introdutório.

- arquivoIndice.bin é o arquivo binário de índice árvore-B que indexa a chave de busca. Esse arquivo deve seguir as especificações definidas neste trabalho prático.

- n é a quantidade de vezes que a busca deve ser realizada. Para cada busca, deve ser indicado o nome do Campo e o valor do Campo utilizados na busca. Cada um dos n (nomeCampo valorCampo) deve ser especificado em uma linha diferente. Deve ser deixado um espaço em branco entre nomeCampo e valorCampo. Quando o campo usado na busca for a chave de busca, que é a concatenação dos campos nomeTecnologiaOrigem e nomeTecnologiaDestino, então nomeCampo deve ser nomeTecnologiaOrigemDestino e o valorCampo deve ser a concatenação dos valores de nomeTecnologiaOrigem e nomeTecnologiaDestino. Os valores dos campos do tipo *string* devem ser especificados entre aspas duplas (").

### **Saída caso o programa seja executado com sucesso:**

Para cada valor de n, exiba a seguinte saída. Para cada registro, os valores de seus campos devem ser mostrados em uma única linha, sendo separados por vírgula. Caso o campo seja nulo, deve ser exibido: NULO. Ordem de exibição dos campos: nomeTecnologiaOrigem, grupo, popularidade, nomeTecnologiaDestino, peso, conforme ilustrado no **exemplo de execução**.

**Mensagem de saída caso não seja encontrado o registro ou que o registro esteja removido:**

Registro inexistente.

**Mensagem de saída caso algum erro seja encontrado:** Falha no processamento do arquivo.

#### **Exemplo de execução:**

./programaTrab

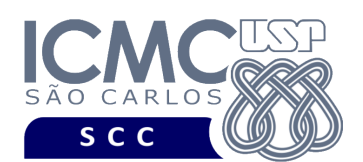

INSTITUTO DE CIÊNCIAS MATEMÁTICAS E DE COMPUTAÇÃO Departamento de Ciências de Computação

6 Tecnologias.bin indiceTecnologias.bin 2 grupo 14 ---> Essa busca é realizada pela funcionalidade [3] nomeTecnologiaOrigemDestino "AZURESQL-SERVER" ---> Essa busca é realizada usando a árvore-B criada na funcionalidade [5] e o acesso direto via RRN segundo a funcionalidade [4] Saída AZURE, 2, 14, .NET, 22 AZURE, 2, 130, AZURESQL-SERVER, 6 ...

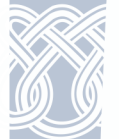

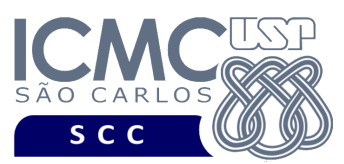

Na linguagem SQL, o comando INSERT INTO é usado para inserir dados em uma tabela. Para tanto, devem ser especificados os valores a serem armazenados em cada coluna da tabela, de acordo com o tipo de dado definido. A funcionalidade [7] representa um exemplo de implementação do comando INSERT INTO.

[7] Permita a inserção de novos registros em um arquivo de dados de entrada, a qual deve ser realizada no final do arquivo. Na implementação desta funcionalidade, depois da inserção do registro no arquivo de dados de entrada, deve ser realizada a inserção de sua chave de busca correspondente no arquivo de índice árvore-B. Antes de terminar a execução da funcionalidade, deve ser utilizada a função binarioNaTela, disponibilizada na página do projeto da disciplina, para mostrar a saída dos arquivos binários.

## **Entrada do programa para a funcionalidade [7]:**

7 arquivoDados.bin arquivoIndice.bin n  $n$ omeTecnologiaOrigem<sub>1</sub> grupo<sub>1</sub> popularidade<sub>1</sub> nomeTecnologiaDestino<sub>1</sub> peso<sub>1</sub>  $n$ omeTecnologiaOrigem<sub>2</sub> grupo<sub>2</sub> popularidade<sub>2</sub> nomeTecnologiaDestino<sub>2</sub> peso<sub>2</sub> ...

nomeTecnologiaOrigem<sub>n</sub> grupo<sub>n</sub> popularidade<sub>n</sub> nomeTecnologiaDestino<sub>n</sub> peso<sub>n</sub>

## **onde:**

- arquivoDados.bin é o arquivo binário de entrada, o qual foi gerado conforme as especificações descritas no trabalho introdutório*.* As inserções a serem realizadas nessa funcionalidade devem ser feitas nesse arquivo.

- arquivoIndice.bin é o arquivo binário de índice árvore-B que indexa a chave de busca. Esse arquivo deve seguir as especificações definidas neste trabalho prático.

- n é o número de inserções a serem realizadas. Para cada inserção, deve ser informado os valores a serem inseridos no arquivo, considerando os seguintes campos, na seguinte ordem: nomeTecnologiaOrigem, grupo, popularidade, nomeTecnologiaDestino, peso. Valores nulos devem ser identificados, na entrada da funcionalidade, por NULO. Cada uma das *n* inserções deve ser especificada em uma linha diferente. Deve ser deixado um espaço em branco entre os valores dos campos. Os valores dos campos do tipo *string* devem ser especificados entre aspas duplas (").

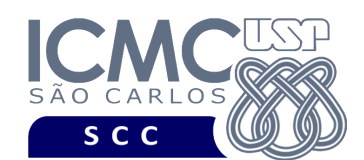

INSTITUTO DE CIÊNCIAS MATEMÁTICAS E DE COMPUTAÇÃO Departamento de Ciências de Computação

# **Saída caso o programa seja executado com sucesso:** Listar os arquivos arquivoDados.bin e arquivoIndice.bin usando a função fornecida binarioNaTela. **Mensagem de saída caso algum erro seja encontrado:** Falha no processamento do arquivo. **Exemplo de execução:** ./programaTrab 7 tecnologias.bin indiceTecnologias.bin 2 SQL-SERVER, 2, NULO, .NET, 33 ASP.NET, NULO, 130, .NET, NULO usar a função binarioNaTela antes de terminar a execução da funcionalidade, para mostrar a saída dos arquivos tecnologias.bin e indiceTecnologias.bin, os quais foram atualizados frente às inserções.

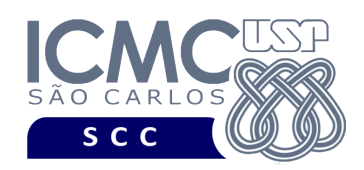

## **Restrições**

As seguintes restrições têm que ser garantidas no desenvolvimento do trabalho.

[1] O arquivo de dados deve ser gravado em disco no **modo binário**. O modo texto não pode ser usado.

[2] Os dados do registro descrevem os nomes dos campos, os quais não podem ser alterados. Ademais, todos os campos devem estar presentes na implementação, e nenhum campo adicional pode ser incluído. O tamanho e a ordem de cada campo deve obrigatoriamente seguir a especificação.

[3] Deve haver a manipulação de valores nulos, conforme as instruções definidas.

[4] Não é necessário realizar o tratamento de truncamento de dados.

[5] Devem ser exibidos avisos ou mensagens de erro de acordo com a especificação de cada funcionalidade.

[6] Os dados devem ser obrigatoriamente escritos campo a campo. Ou seja, não é possível escrever os dados registro a registro. Essa restrição refere-se à entrada/saída, ou seja, à forma como os dados são escritos no arquivo.

[7] O(s) aluno(s) que desenvolveu(desenvolveram) o trabalho prático deve(m) constar como comentário no início do código (i.e. NUSP e nome do aluno). Para trabalhos desenvolvidos por mais do que um aluno, não será atribuída nota ao aluno cujos dados não constarem no código fonte.

[8] Todo código fonte deve ser documentado. A **documentação interna** inclui, dentre outros, a documentação de procedimentos, de funções, de variáveis, de partes do

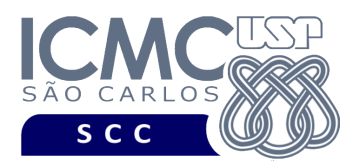

código fonte que realizam tarefas específicas. Ou seja, o código fonte deve ser documentado tanto em nível de rotinas quanto em nível de variáveis e blocos funcionais.

[9] A implementação deve ser realizada usando a linguagem de programação C. As funções das bibliotecas <stdio.h> devem ser utilizadas para operações relacionadas à escrita e leitura dos arquivos. A implementação não pode ser feita em qualquer outra linguagem de programação. O programa executará no [run.codes].

## **Fundamentação Teórica**

Conceitos e características dos diversos métodos para representar os conceitos de campo e de registro em um arquivo de dados podem ser encontrados nos *slides* de sala de aula e também no livro *File Structures* (*second edition*), de Michael J. Folk e Bill Zoellick.

# **Material para Entregar**

**Arquivo compactado**. Deve ser preparado um arquivo .zip contendo:

- Código fonte do programa devidamente documentado.
- Makefile para a compilação do programa.
- Um vídeo gravado pelos integrantes do grupo, o qual deve ter, no máximo, 5 minutos de gravação. O vídeo deve explicar o trabalho desenvolvido. Ou seja, o grupo deve apresentar: cada funcionalidade e uma breve descrição de como a funcionalidade foi implementada. Todos os integrantes do grupo devem participar do vídeo, sendo que o tempo de apresentação dos integrantes deve

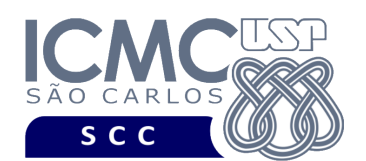

ser balanceado. Ou seja, o tempo de participação de cada integrante deve ser aproximadamente o mesmo. O uso da webcam é obrigatório.

**Instruções para fazer o arquivo makefile**. No [run.codes] tem uma orientação para que, no makefile, a diretiva "all" contenha apenas o comando para compilar seu programa e, na diretiva "run", apenas o comando para executá-lo. Assim, a forma mais simples de se fazer o arquivo makefile é:

all:

gcc -o programaTrab \*.c

run:

./programaTrab

Lembrando que \*.c já engloba todos os arquivos .c presentes no seu zip. Adicionalmente, no arquivo Makefile é importante se ter um *tab* nos locais colocados acima, senão ele pode não funcionar.

## **Instruções de entrega**.

O programa deve ser submetido via [run.codes]:

- página: https://runcodes.icmc.usp.br/
- Código de matrícula: **Z3BS**

O vídeo gravado deve ser submetido por meio da página da disciplina no e-disciplinas, no qual o grupo vai informar o nome de cada integrante, o número do grupo e um link que contém o vídeo gravado. Ao submeter o link, verifique se o mesmo pode ser acessado. Vídeos cujos links não puderem ser acessados receberão nota zero. Vídeos corrompidos ou que não puderem ser corretamente acessados receberão nota zero.

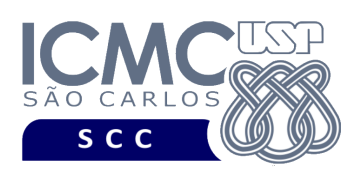

## **Critério de Correção**

**Critério de avaliação do trabalho**. Na correção do trabalho, serão ponderados os seguintes aspectos.

- Corretude da execução do programa.
- Atendimento às especificações do registro de cabeçalho e dos registros de dados.
- Atendimento às especificações da sintaxe dos comandos de cada funcionalidade e do formato de saída da execução de cada funcionalidade.
- Qualidade da documentação entregue. A documentação interna terá um peso considerável no trabalho.
- Vídeo. Integrantes que não participarem da apresentação receberão nota 0 no trabalho correspondente.

**Casos de teste no [run.codes]**. Juntamente com a especificação do trabalho, serão disponibilizados 70% dos casos de teste no [run.codes], para que os alunos possam avaliar o programa sendo desenvolvido. Os 30% restantes dos casos de teste serão utilizados nas correções.

#### **Restrições adicionais sobre o critério de correção**.

- A não execução de um programa devido a erros de compilação implica que a nota final da parte do trabalho será igual a zero (0).
- O não atendimento às especificações do registro de cabeçalho e dos registros de dados implica que haverá uma diminuição expressiva na nota do trabalho.
- O não atendimento às especificações de sintaxe dos comandos de cada funcionalidade e do formato de saída da execução de cada funcionalidade implica que haverá uma diminuição expressiva na nota do trabalho.

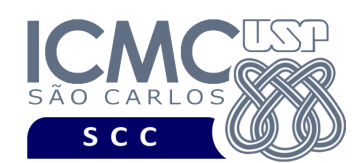

- A ausência da documentação implica que haverá uma diminuição expressiva na nota do trabalho.
- A realização do trabalho prático com alunos de turmas diferentes implica que haverá uma diminuição expressiva na nota do trabalho.
- A inserção de palavras ofensivas nos arquivos e em qualquer outro material entregue implica que a nota final da parte do trabalho será igual a zero (0).
- Em caso de plágio, as notas dos trabalhos envolvidos serão zero (0).

# **Data de Entrega do Trabalho**

Na data especificada na página da disciplina.